## **Zaglavlje računa**

U registar blagjani treba programirati podatke koji se ispisuju u zaglavlju svakog računa. Podatke koje obavezno treba ispisati su:

Naziv tvrtke OIB: OIB tvrtke Naziv prodajnog mjesta Ulica i kućni broj tvrtke/prodajnog mjesta Poštanski broj i mjesto tvrtke/prodajnog mjesta

Tipkom **[TOTAL]** ulazimo u prvi red zaglavlja.

Tipkama $\Box$  biramo red zaglavlja (1-8).

Tipkama**biramo postavke pojedinačnog retka. Oznaka DA i NE označava uključivanje** podebljanog (bold) ispisa teksta[.](https://wiki.micro-process.hr/lib/exe/detail.php?id=hr%3Aerb%3Amicra_dt%3Aprogramiranje_registar_blagajne%3Azaglavlje&media=registar_blagajne:micra_dt:c.png) (uključuje se tipkom [1], a isključuje tipkom  $\lceil \frac{c}{m} \rceil$ . Odabir treba potvrditi tipkom **[TOTAL]**

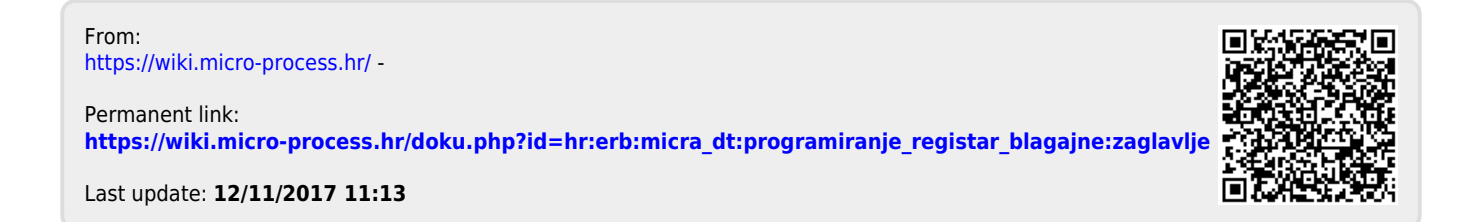